## canon printer software mg2920

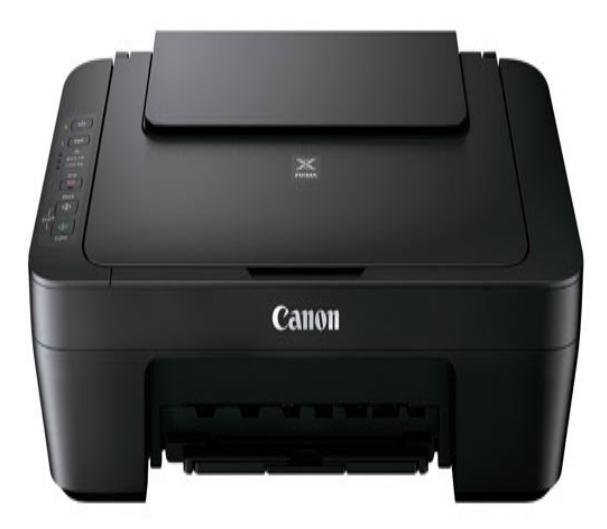

Canon PIXMA MG Windows Driver & Software Package. This is an online installation software to help you to perform initial setup of your printer on a PC (either USB connection or network connection) and to install various software.Canon. Return to Top. PIXMA MGSetup. Select the or TabletSet up a connection to enable printing and scanning from a computer, smartphone, or tablet.Canon PIXMA MG Printer Driver & Software for Microsoft Windows and Macintosh. Canon PIXMA MG Windows Driver Downloads Operating.Canon PIXMA MG driver Downloads for Microsoft Windows XP Vista 7 8 10 bit - bit and Macintosh Operating Systems.17 Nov - 6 min - Uploaded by CanonUSA Effortlessly set up your Canon PIXMA MG printer to print on a wireless network from a.You do not have to go into another website ever since you will get the driver of Canon PIXMA MG directly, here. Just click on the download.View full Canon Pixma MG specs on CNET. Drivers & utilities, Canon Easy-PhotoPrint, Canon Full HD Movie Print, Canon Creative Park Premium.View full Canon PIXMA MG specs on CNET. Drivers & utilities, Canon Full HD Movie Print, Canon Creative Park Premium, Canon My Image Garden.Canon PIXMA MG - Mac OS X printer driver features The time hase come for independend printer drivers - better performance and more freedom for your.Find helpful customer reviews and review ratings for Canon PIXMA MG to "pick up" this printer after downloading the drivers, etc the printer NEVER.Google Groups allows you to create and participate in online forums and email- based groups with a rich experience for community conversations.Find instructions on how to setup the wireless connection on your PIXMA MG connection button labelled WPS which stands for Wi-Fi Protected Setup.The videos show you how to unpack and the video on 'wireless LAN using a USB cable for windows' helped me get the printer recognized and setup in about 5.Choosing the Canon PIXMA MG to help you do your tasks or work is such a very great idea. It is because this wonderful printing device can really do.View and Download Canon PIXMA MG getting started online. functions, setup procedures and security settings of the network device vary depending on .Canon PIXMA MG Drivers Download Mac Os X/ Os X, Canon PIXMA MG Drivers Download Linux, Canon PIXMA MG Drivers.Canon PIXMA MG Photo All-in-One Inkjet Printers Driver for Windows Canon PIXMA MG series Full Driver & Software Package.Canon PIXMA MG Driver Download - Canon PIXMA MG is a compact Wireless Inkjet Photo all-in-One printer that offers you the ease.To use the machine by connecting it to a computer, software including the To set up the PIXMA MG to your wireless network, you must first install the.To use the machine by connecting it to a computer, software including the To begin setup of your PIXMA MG on your wireless network, you must first.